# **(ACL)**

- [action](#page-0-0)
- [description](#page-0-1)
- [enable](#page-1-0)
- [ip access-list extended](#page-1-1)
- [match cos](#page-1-2)
- [match destination-address](#page-2-0)
- [match destination-mac](#page-2-1) • [match destination-port](#page-3-0)
- [match dscp](#page-3-1)
- [match ip-precedence](#page-4-0)
- [match protocol](#page-4-1)
- [match source-address](#page-5-0)
- [match source-mac](#page-5-1)
- [match source-port](#page-6-0)
- [match vlan](#page-6-1)
- [rule](#page-6-2)
- 
- [service-acl input](#page-7-0) • [show ip access-list](#page-7-1)
- 

### <span id="page-0-0"></span>**action**

, , , ,

(no) .

action <ACT>

no action

 $<$ ACT $>$  – :

 $\bullet$  permit – ;

 $\bullet$  deny –

10

#### CONFIG-ACL-RULE

esr(config-acl-rule)# action permit

#### <span id="page-0-1"></span>**description**

 . (no) .

description <DESCRIPTION>

no description

<DESCRIPTION> – , 255 .

#### CONFIG-ACL

esr(config-acl)# description "Drop SSH traffic"

#### <span id="page-1-0"></span>**enable**

.

(no) .

[no] enable

.

.

10

#### CONFIG-ACL-RULE

esr(config-acl-rule)# enable

# <span id="page-1-1"></span>**ip access-list extended**

 . (no) .

[no] ip access-list extended <NAME>

 $<$ NAME $>$  – , 31.

10

### CONFIG

```
esr(config)# ip access-list extended acl-ssh-drop
esr(config-acl)#
```
# <span id="page-1-2"></span>**match cos**

802.1p , .

(no) .

match cos <COS>

no match cos

 $<$ COS> – 802.1p, [0..7]

10

CONFIG-ACL-RULE

esr(config-acl-rule)# match cos 2

#### <span id="page-2-0"></span>**match destination-address**

IP- ,  $\blacksquare$  .

(no) .

```
match destination-address { <ADDR> <MASK> | any }
no match destination-address
```
<ADDR> – IP- , AAA.BBB.CCC.DDD, [0..255]; <MASK> – IP-, AAA.BBB.CCC.DDD, [0..255]. , 0, IP-, . «any» IP- .

any

10

CONFIG-ACL-RULE

esr(config-acl-rule)# match destination-address 10.10.10.0 255.255.255.0

# <span id="page-2-1"></span>**match destination-mac**

MAC- , .

(no) .

match destination-mac <ADDR> <WILDCARD>

no match destination-mac

<ADDR> – - , XX:XX:XX:XX:XX:XX, [00..FF]; <WILDCARD> – -, XX:XX:XX:XX:XX:XX, [00..FF]. , 0, MAC-, .

10

#### CONFIG-ACL-RULE

esr(config-acl-rule)# match destination-mac A8:F9:4B:AA:00:41 00:00:00:00:00:FF

# <span id="page-3-0"></span>**match destination-port**

TCP/UDP-, .

(no) .

```
match destination-port {<PORT> | any}
no match destination-port
```
<PORT> – TCP/UDP- , [1..65535]. «any» TCP/UDP- .

any

10

CONFIG-ACL-RULE

esr(config-acl-rule)# match destination-port 22

# <span id="page-3-1"></span>**match dscp**

DSCP, .

(no) .

match dscp <DSCP>

no match dscp

<DSCP> – DSCP, [0..63].

CONFIG-ACL-RULE

esr(config-acl-rule)# match dscp 55

# <span id="page-4-0"></span>**match ip-precedence**

IP Precedence, .

(no) .

match ip-precedence <IPP>

no match ip-precedence

<IPP> – IP Precedence, [0..7].

10

CONFIG-ACL-RULE

esr(config-acl-rule)# match ip-precedence 5

# <span id="page-4-1"></span>**match protocol**

 $IP<sub>7</sub>$ .

(no) .

match protocol <TYPE>

no match protocol

match protocol-id <ID>

no match protocol-id

<TYPE> - , : esp, icmp, ah, eigrp, ospf, igmp, ipip, tcp, pim, udp, vrrp, rdp, l2tp, gre. «any» ;

<ID> – IP-, [0x00-0xFF].

«any» .

any

10

#### CONFIG-ACL-RULE

esr(config-acl-rule)# match protocol tcp

#### <span id="page-5-0"></span>**match source-address**

IP- ,  $\quad$  .

(no) .

```
match source-address { <ADDR> <MASK> | any }
no match source-address
```
<ADDR> – IP- , AAA.BBB.CCC.DDD, [0..255]; <MASK> – IP-, AAA.BBB.CCC.DDD, [0..255]. , 0, IP-, . «any» IP- .

any

10

#### CONFIG-ACL-RULE

esr(config-acl-rule)# match source-address 10.100.100.0 255.255.255.0

#### <span id="page-5-1"></span>**match source-mac**

MAC- , .

(no) .

match source-mac <ADDR> <WILDCARD>

no match source-mac

```
<ADDR> – - , XX:XX:XX:XX:XX:XX, [00..FF];
<WILDCARD> – -, XX:XX:XX:XX:XX:XX, [00..FF]. , 0, MAC-, .
```
esr(config-acl-rule)# match source-mac A8:F9:4B:AA:00:40 00:00:00:FF:FF:FF

#### <span id="page-6-0"></span>**match source-port**

TCP/UDP-, .

(no) .

```
match source-port { <PORT> | any }
```
no match source-port

<PORT> – TCP/UDP- , [1..65535]. «any» TCP/UDP- .

any

10

#### CONFIG-ACL-RULE

esr(config-acl-rule)# match source-port any

### <span id="page-6-1"></span>**match vlan**

VLAN, .

(no) .

match vlan <VID>

no match vlan

<VID> – VLAN, [1…4094].

10

#### CONFIG-ACL-RULE

<span id="page-6-2"></span>esr(config-acl-rule)# match vlan 100

# **rule**

CONFIG-ACL-RULE. .

(no) .

[no] rule <ORDER>

<ORDER> – , [1..4094].

10

CONFIG-ACL

```
esr(config-acl)# rule 10
esr(config-acl-rule)#
```
# <span id="page-7-0"></span>**service-acl input**

 . (no) .

service-acl input <NAME>

no service-acl input

 $<$ NAME $>$  – , 31.

15

CONFIG-GI

CONFIG-TE

.

CONFIG-PORT-CHANNEL

esr(config-if-gi)# service-acl input acl-ssh-drop

# <span id="page-7-1"></span>**show ip access-list**

show ip access-list [ <NAME> [ <ORDER> ] ]

# 1

#### ROOT

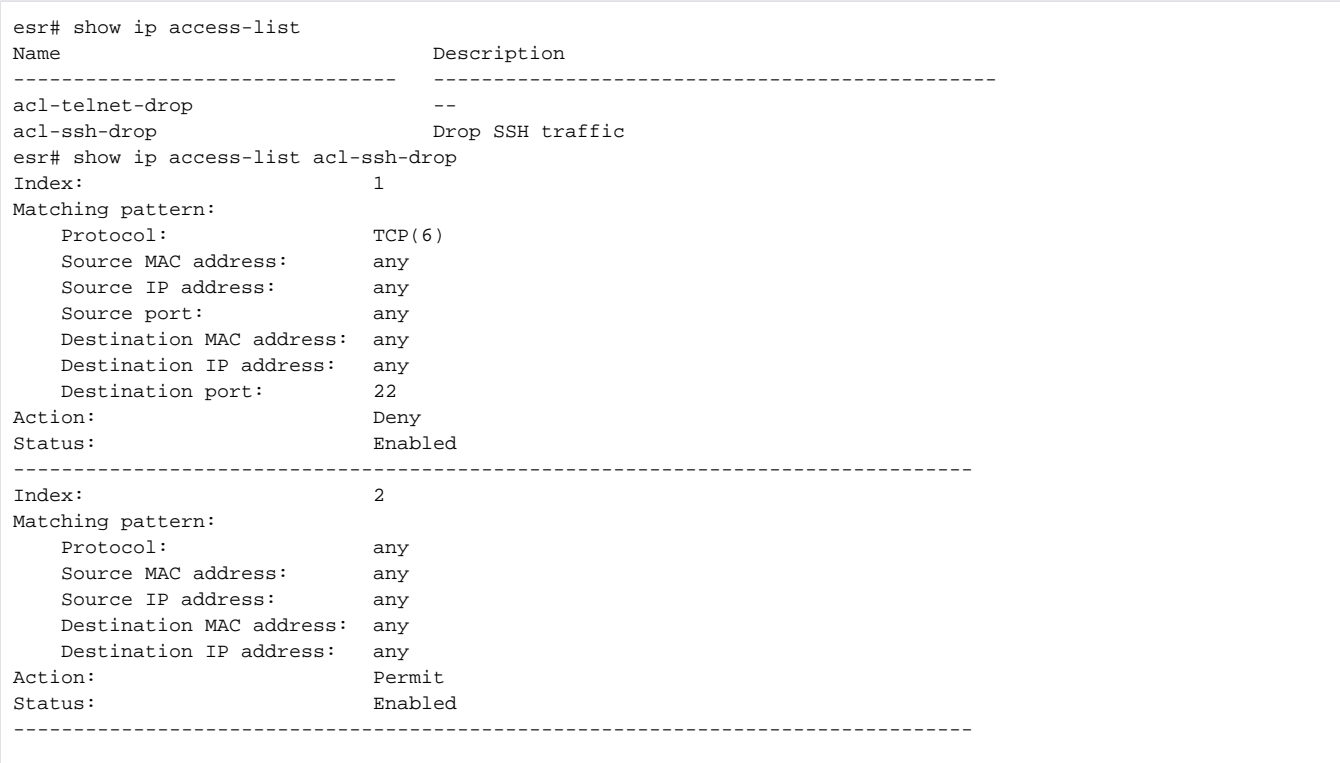